## **Defining Triggers on Transitions**

If you want a runtime object to change its State on a Transition, you need to define a Trigger on the Transition by assigning an Event Type to a Transition. A runtime object will change its State when it receives a Trigger on the Transition. A Trigger can be a Signal Event, a Time Event, or a Change Event.

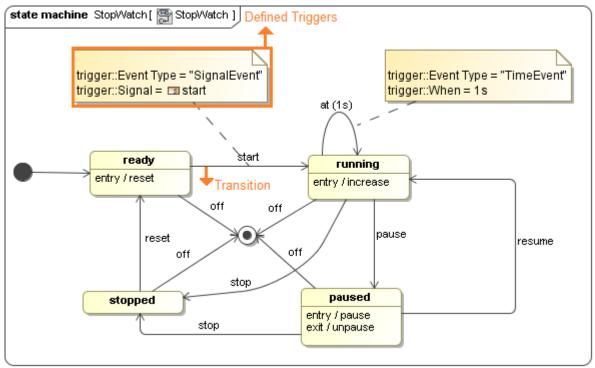

The StopWatch's State Machine diagram with defined Triggers on the Transitions.

With Tally, you can also use a Send Signal Action of an Activity as a Signal Event of Transition. As shown in the following figure, the *stopped* State can wait for the *off* Send Signal Action of the *do* Activity to proceed to the final State.

## Related page state machine StopWatch [ StopWatch ] act [Activity] stop\_off[ stop\_off] after (1s) start running ready entry / increase entry / reset off off pause reset off resume stop paused stopped entry / pause do / stop\_off exit / unpause stop

The off Send Signal Action of the do Activity as a Signal Event of Transition.